# **keras-pandas Documentation**

*Release latest*

**Brendan Herger**

**Oct 10, 2019**

# **Contents**

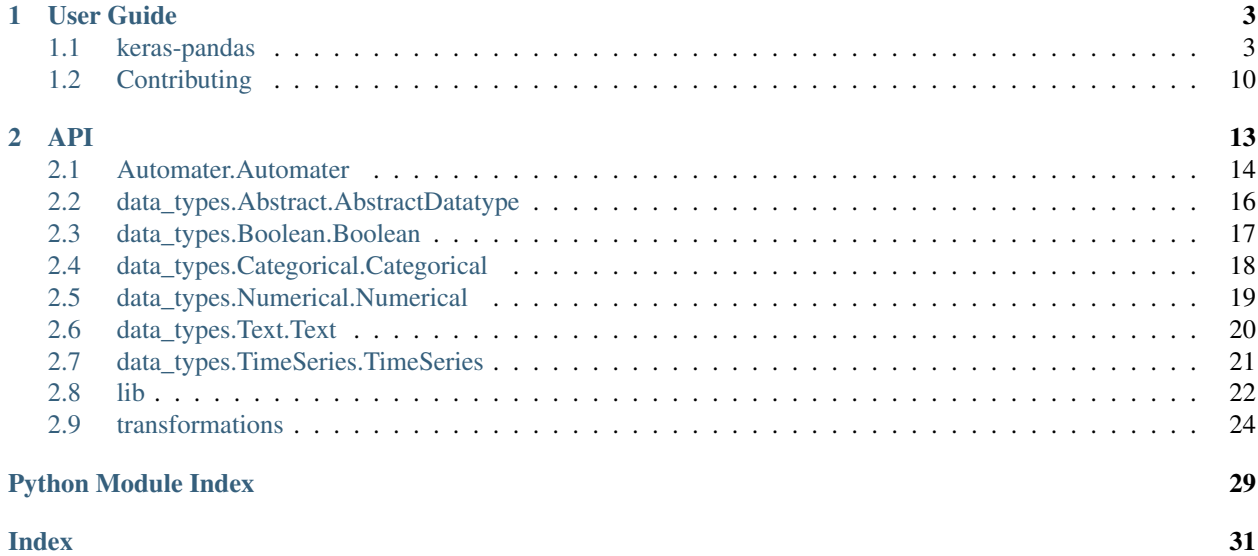

Welcome to keras-pandas! I'd recommend that you start with the keras-pandas section & Quick Start.

# CHAPTER 1

# User Guide

# <span id="page-6-1"></span><span id="page-6-0"></span>**1.1 keras-pandas**

tl;dr: keras-pandas allows users to rapidly build and iterate on deep learning models.

Getting data formatted and into keras can be tedious, time consuming, and require domain expertise, whether your a veteran or new to Deep Learning. keras-pandas overcomes these issues by (automatically) providing:

- Data transformations: A cleaned, transformed and correctly formatted  $X$  and  $Y$  (good for keras, sklearn or any other ML platform)
- Data piping: Correctly formatted keras input, hidden and output layers to quickly start iterating on

These approaches are build on best in world approaches from practitioners, kaggle grand masters, papers, blog posts, and coffee chats, to simple entry point into the world of deep learning, and a strong foundation for deep learning experts.

For more info, check out the:

- [Code](https://github.com/bjherger/keras-pandas)
- [Documentation](http://keras-pandas.readthedocs.io/en/latest/intro.html)
- [PyPi](https://pypi.org/project/keras-pandas/)
- [Issue tracker](https://github.com/bjherger/keras-pandas/issues)
- [CI/CD](https://circleci.com/gh/bjherger/keras-pandas/tree/master)
- [Author's website](https://www.hergertarian.com/)

# **1.1.1 Quick Start**

Let's build a model with the [lending club data set.](https://www.lendingclub.com/info/download-data.action) This data set is particularly fun because this data set contains a mix of text, categorical and numerical data types, and features a lot of null values.

pip install --upgrade keras-pandas

```
from keras import Model
from keras_pandas import lib
from keras_pandas.Automater import Automater
from sklearn.model_selection import train_test_split
# Load data
observations = lib.load_lending_club()
# Train /test split
train_observations, test_observations = train_test_split(observations)
train_observations = train_observations.copy()
test_observations = test_observations.copy()
# List out variable types
data_type_dict = {'numerical': ['loan_amnt', 'annual_inc', 'open_acc', 'dti', 'delinq
˓→2yrs',
                                'ing last 6mths', 'mths since last deling', 'pub_rec',
˓→ 'revol_bal',
                                'revol_util',
                                'total_acc', 'pub_rec_bankruptcies'],
                  'categorical': ['term', 'grade', 'emp_length', 'home_ownership',
˓→'loan_status', 'addr_state',
                                  'application_type', 'disbursement_method'],
                  'text': ['desc', 'purpose', 'title']}
output var = 'loan status'
# Create and fit Automater
auto = Automater(data_type_dict=data_type_dict, output_var=output_var)
auto.fit(train_observations)
# Transform data
train_X, train_y = auto.fit_transform(train_observations)
test_X, test_y = auto.transpose(test_oobservations)# Create and fit keras (deep learning) model.
x = auto.input_nubx = auto.output\_nub(x)model = Model(inputs=auto.input_layers, outputs=x)
model.compile(optimizer='adam', loss=auto.suggest_loss())
```
And that's it! In a couple of lines, we've created a model that accepts a few dozen variables, and can create a world class deep learning model

# **1.1.2 Usage**

## **Installation**

You can install keras-pandas with pip:

```
pip install -U keras-pandas
```
## **Creating an Automater**

The Automater object is the central object in keras-pandas. It accepts a dictionary of the format {'datatype': ['var1', var2']}

For example we could create an automater using the built in numerical, categorical, and text datatypes, by calling:

```
# List out variable types
data_type_dict = {'numerical': ['loan_amnt', 'annual_inc', 'open_acc', 'dti', 'delinq_
˓→2yrs',
                                'inq_last_6mths', 'mths_since_last_delinq', 'pub_rec',
˓→ 'revol_bal',
                                'revol_util',
                                'total_acc', 'pub_rec_bankruptcies'],
                  'categorical': ['term', 'grade', 'emp_length', 'home_ownership',
˓→'loan_status', 'addr_state',
                                  'application_type', 'disbursement_method'],
                  'text': ['desc', 'purpose', 'title']}
output_var = 'loan_status'
# Create and fit Automater
auto = Automater(data_type_dict=data_type_dict, output_var=output_var)
```
As a side note, the response variable must be in one of the variable type lists (e.g. loan\_status is in categorical\_vars)

#### **One variable type**

If you only have one variable type, only use one variable type!

```
# List out variable types
data_type_dict = {'categorical': ['term', 'grade', 'emp_length', 'home_ownership',
˓→'loan_status', 'addr_state',
                                  'application_type', 'disbursement_method']}
output_var = 'loan_status'
# Create and fit Automater
auto = Automater(data_type_dict=data_type_dict, output_var=output_var)
```
## **Multiple variable types**

If you have multiple variable types, feel free to use all of them! Built in datatypes are listed in Automater. datatype\_handlers

```
# List out variable types
data_type_dict = {'numerical': ['loan_amnt', 'annual_inc', 'open_acc', 'dti', 'delinq_
˓→2yrs',
                                 'inq_last_6mths', 'mths_since_last_delinq', 'pub_rec',
˓→ 'revol_bal',
                                'revol_util',
                                'total_acc', 'pub_rec_bankruptcies'],
                  'categorical': ['term', 'grade', 'emp_length', 'home_ownership',
˓→'loan_status', 'addr_state',
                                   'application_type', 'disbursement_method'],
                  'text': ['desc', 'purpose', 'title']}
output_var = 'loan_status'
# Create and fit Automater
auto = Automater(data_type_dict=data_type_dict, output_var=output_var)
```
# **Custom datatypes**

If there's a specific datatype you'd like to use that's not built in (such as images, videos, or geospatial), you can include it by using Automater's datatype\_handlers parameter.

A template datatype can be found in **keras\_pandas/data\_types/Abstract.py**. Filling out this template will yield a new

datatype handler. If you're happy with your work and want to share your new datatype handler, create a PR (and check out contributing.md)

## **No output\_var**

If your model doesn't need a response var, or your use case doesn't use keras-pandas's output functionality, you can skip the output\_var by setting it to None

```
# List out variable types
data_type_dict = {'categorical': ['term', 'grade', 'emp_length', 'home_ownership',
˓→'loan_status', 'addr_state',
                                  'application_type', 'disbursement_method']}
output_var = None
# Create and fit Automater
auto = Automater(data_type_dict=data_type_dict, output_var=output_var)
```
## **Fitting the Automater**

Before use, the Automator must be fit. The fit() method accepts a pandas DataFrame, which must contain all of the columns listed during initialization.

auto.fit(observations)

## **Transforming data**

Now, we can use our Automater to transform the dataset, from a pandas DataFrame to numpy objects properly formatted for Keras's input and output layers.

 $X$ ,  $y = auto.transform(observations, df_out=False)$ 

This will return two objects:

- X: An array, containing numpy object for each Keras input. This is generally one Keras input for each user input variable.
- y: A numpy object, containing the response variable (if one was provided)

## **Using input / output nubs**

Setting up correctly formatted, heuristically 'good' input and output layers is often

- Tedious
- Time consuming
- Difficult for those new to Keras

With this in mind, keras-pandas provides correctly formatted input and output 'nubs'.

The input nub is correctly formatted to accept the output from auto.transform(). It contains one Keras Input layer for each generated input, may contain addition layers, and has all input piplines joined with a Concatenate layer.

The output layer is correctly formatted to accept the response variable numpy object.

# **1.1.3 Contact**

Hey, I'm Brendan Herger, avaiable at [https://www.hergertarian.com/.](https://www.hergertarian.com/) Please feel free to reach out to me at 13herger <at> gmail <dot> com

I enjoy bridging the gap between data science and engineering, to build and deploy data products. I'm not currently pursuing contract work.

I've enjoyed building a unique combination of machine learning, deep learning, and software engineering skills. In my previous work at Capital One and startups, I've has built authorization fraud, insider threat, and legal discovery automation platforms. In each of these cases I've lead a team of data scientists and data engineers to enable and elevate our client's business workflow (and capture some amazing data).

When I'm not knee deep in a code base, I can be found traveling, sharing my collection of Japanese teas, and playing board games with my partner in Seattle.

# **1.1.4 Changelog**

- PR title (#PR number, or #Issue if no PR)
- There's nothing here! (yet)

## **Development**

• Updated README and setup.py links (No PR)

# **3.1.0**

- Add boolean datatype (#104)
- Added Contributing.md section for new datatypes (#101)
- Added datatypes to docs in index.rst (#101)
- Modified documentation to automatically generate API docs (#101)

# **3.0.1**

- Changing CI to Circleci (#100)
- Adding datatypes to CONTRIBUTING.md, adding CONTRIBUTING.md to docs (#96)
- Adding docs badge (#95)
- Adding support for unusual variable names / format keras names to be valid in name scope (#92)
- Adding examples (#93)
- Upgraded requests library to requests==2.20.1, based on security concern (#94)

# **3.0.0**

## Brand new release, with

# Added

- New Datatype interface, with easier to understand pipelines for each datatype
	- All existing datatypes (Numerical, Categorical, Text & TimeSeries) re-implmented in this new format
	- Support for custom data types generated by users
	- Duck-typing helper method (keras\_pandas/lib.check\_valid\_datatype()) to confirm that a datatype has valid signature
- New testing, streamlined and standardized
- Support for transforming unseen categorical levels, via the UNK token (experimental)

## Modified

- Updated Automater interface, which accepts a dictionary of data types
- Heavily updated README
- More consistent logging and data formatting for sample data sets

## Removed

- Removed examples, will be re-implemented in future release
- All existing unittests
- Bulk of new datatypes in contributing.md, will be re-added in future release

# **2.2.0**

- Add timeseries support (#78)
- Add timeseries examples (#79)

## **2.1.0**

• Boolean support deprecated. Boolean (bool) data type can be treated as a special case of categorical data types

# **2.0.2**

- Remove a lot of the unnecessary dependencies (#75)
- Update dependencies to contemporary versions (#74)

# **2.0.1**

• Fix issue w/ PyPi conflict

# **2.0.0**

- Adding CI/CD and PyPi links, and updating contact section w/ about the author (#70)
- Major rewrite / update of examples (#72)
	- Fixes bug in embedding transformer. Embeddings will now be at least length 1.
	- $-$  Add functionality to check if  $resp\_var$  is in the list of user provided variables
	- Added better null filling w/ CategoricalImputer
	- Added filling unseen values w/ CategoricalImputer
	- Converted default transformer pipeline to use copy.deepcopy instead of copy.copy. This was a hotfix for a previously unknown issue.
	- Standardizing setting logging level, only in test base class and examples (when \_\_main\_\_)

## **1.3.5**

- Adding regression example w/ inverse\_transformation (#64)
- Fixing issue where web socket connections were being opened needlessly (#65)

## **1.3.4**

• Adding Manifest.in, with including files references in setup.py (#54)

# **1.3.2**

- Fixed poorly written text embedding index unit test (#52)
- Added license (#49)

## **Earlier**

• Lots of things happened. Break things and move fast

# <span id="page-13-0"></span>**1.2 Contributing**

If you're interested in helping out, all open tasks are listed the GitHub Issues tab. The issues tagged with first issue are a good place to start if your new to the project or new to open source projects.

If you're interested in a new major feature, please feel free to reach out to me

# **1.2.1 Bug reports**

The best bug reports are Pull Requests. The second best bug reports are new issues on this repo.

# **1.2.2 Test**

This framework uses unittest for unit testing. Tests can be run by calling:

```
cd tests/
python -m unittest discover -s . -t .
```
# **1.2.3 Style guide**

This codebase should follow [Google's Python Style Guide.](https://google.github.io/styleguide/pyguide.html)

# **1.2.4 Changelog**

If you've changed any code, update the changelog on README.md

# **1.2.5 Generating documentation**

This codebase uses [sphinx'](http://www.sphinx-doc.org/en/master/usage/restructuredtext/basics.html)s [autodoc](http://www.sphinx-doc.org/en/master/ext/autodoc.html) feature. To generate new documentation, to reflect updated documentation, run:

```
cd docs
```
make html

# **1.2.6 Adding new data types**

If there's a specific datatype you'd like to use that's not built in (such as images, videos, or geospatial), you can include it by using Automater's datatype\_handlers parameter.

A template datatype can be found in **keras\_pandas/data\_types/Abstract.py**. Filling out this template will yield a new datatype handler. If you're happy with your work and want to share your new datatype handler, create a PR.

To create add a new datatype:

- Create a new .py file in keras\_pandas/data\_types, based on keras\_pandas/data\_types/ Abstract.py (and perhaps referencing keras\_pandas/data\_types/Numerical.py)
- Fill out your new datatype's . py file
- Create a new test class for your new datatype (perhaps based on tests/testDatatypeTemplate.py and / or tests/testNumerical.py)
- Add the new datatype to keras\_pandas/Automater.datatype\_handlers, in keras\_pandas/ Automater.\_\_init\_\_()
- Add the new datatype to docs/index.rst, in autosummary list

# **1.2.7 Adding new examples**

To contribute a new example

- Add data loader method to keras\_pandas/lib.py (perhaps in the style of load\_titanic())
- Add a new .py file under examples (perhaps by copying and pasting example\_interface.py)
- Implement the required steps
- Add the new file to tests/testExamples.py
- Add the new example to examples/README.md

# CHAPTER 2

# API

<span id="page-16-0"></span>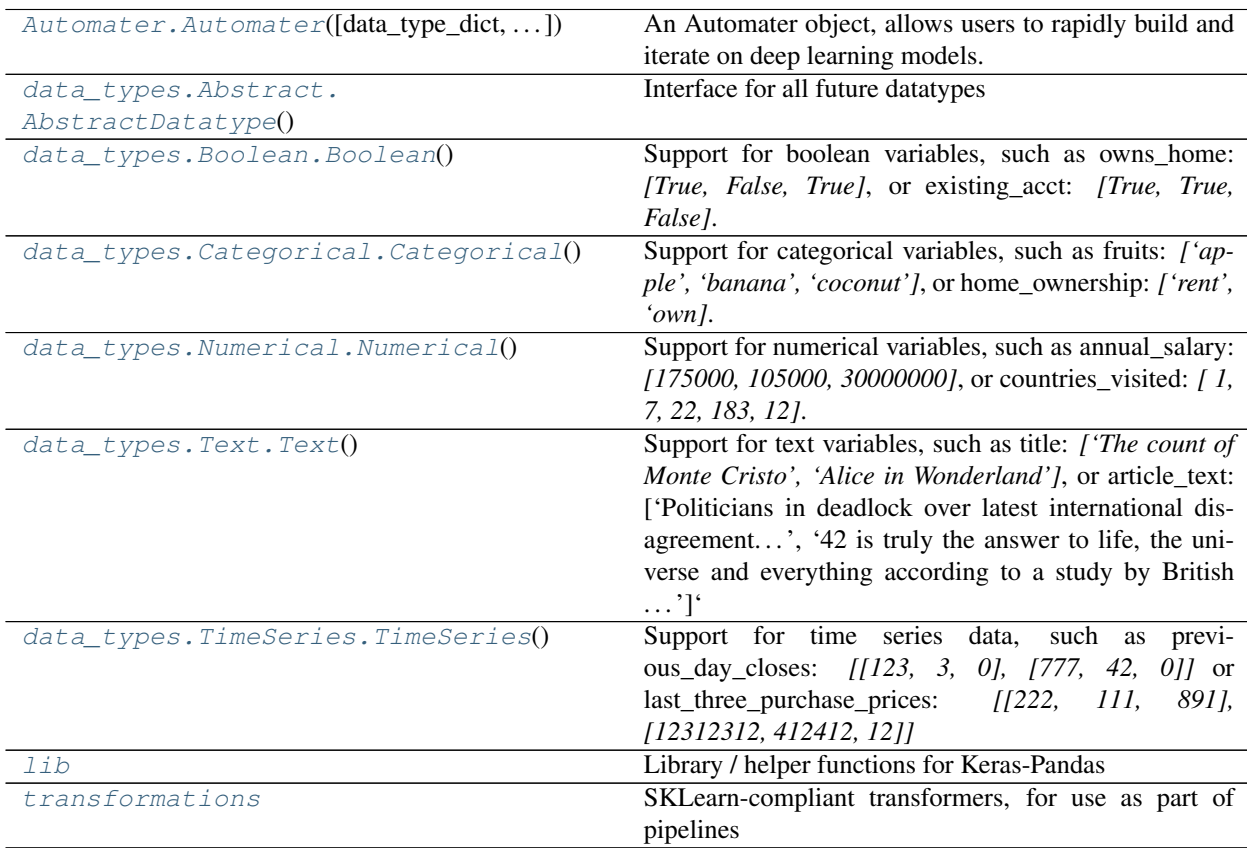

# <span id="page-17-3"></span><span id="page-17-0"></span>**2.1 Automater.Automater**

<span id="page-17-1"></span>**class** Automater.**Automater**(*data\_type\_dict={}*, *output\_var=None*, *datatype\_handlers={}*) An Automater object, allows users to rapidly build and iterate on deep learning models.

This class supports building and iterating on deep learning models by providing:

- A cleaned, transformed and correctly formatted X and y (good for keras, sklearn or any other ML platform)
- An *input\_nub*, without the hassle of worrying about input shapes or data types
- An *nub*, correctly formatted for the kind of response variable provided
- <span id="page-17-2"></span>**\_\_init\_\_**(*data\_type\_dict={}*, *output\_var=None*, *datatype\_handlers={}*)

## Parameters

- **data\_type\_dict** ({str:[str]}) A dictionary, in the format {'datatype': ['variable\_name\_1', 'variable\_name\_2']}
- **output\_var**  $(str)$  The name of the response variable
- **datatype\_handlers** ({str:class}) Any custom or external datatype handlers, in the format {'datatype': DataTypeClass}

# **Methods**

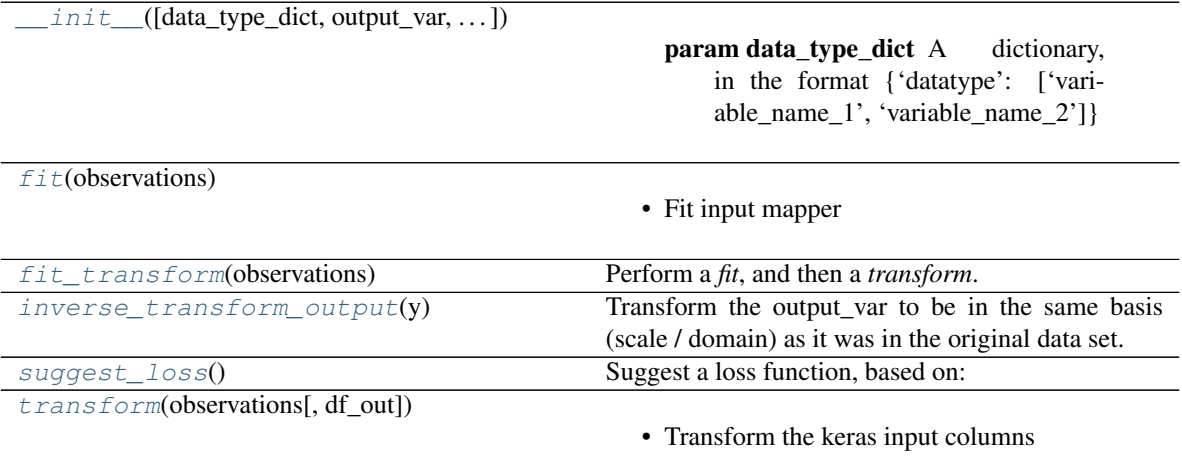

**\_check\_fitted**()

**\_check\_has\_response\_var**()

**\_check\_input\_df**(*input\_dataframe*)

## **\_create\_input\_nub**(*transformed\_observations*)

Generate a nub, appropriate for feeding all input variables into a Keras model. Each input variable has one input layer and one input nub, with:

- One Input (required)
- Possible additional layers (optional, such as embedding layers for text)

All input nubs are then joined with a Concatenate layer :param transformed\_observations: A pandas dataframe, containing all keras input variables after their transformation pipelines :type trans<span id="page-18-5"></span>formed observations: pandas.DataFrame :return: A Keras layer, which can be fed into future layers :rtype: ([keras,Input], Layer)

**\_create\_mapper**(*variable\_list*)

**\_create\_output\_nub**(*output\_observations\_transformed*)

## <span id="page-18-0"></span>**\_valid\_configurations\_check**()

**fit**(*observations*)

- Fit input mapper
- Create input layer and nub
- Create output mapper (if supervised)
- Create output nub (if supervised)
- Set *self.fitted* to *True*

**Parameters observations** (pandas. DataFrame) – A pandas DataFrame, containing the relevant variables

Returns self, now in a fitted state. The Automater now has initialized input layers, output layer(s) (if response variable is present), and can be used for the transform step

Return type *[Automater](#page-17-1)*

#### <span id="page-18-1"></span>**fit\_transform**(*observations*)

Perform a *fit*, and then a *transform*. See *transform* for return documentation

#### <span id="page-18-2"></span>**inverse\_transform\_output**(*y*)

Transform the output\_var to be in the same basis (scale / domain) as it was in the original data set. This is convenient for comparing predictions to actual data, and computing metrics relative to actual data and other models :param y: The output of a Keras model's .predict function :type y: numpy.ndarray :return: Data, which can be compared to the original data set :rtype numpy.ndarray

#### <span id="page-18-3"></span>**suggest\_loss**()

Suggest a loss function, based on:

- Output variable datatype
- Observations of output var

#### Returns A Keras supported loss function

## <span id="page-18-4"></span>**transform**(*observations*, *df\_out=False*)

- Transform the keras input columns
- Transform the output\_var, if supervised and the output\_var is present
- Format the data, consistent w/ df\_out

#### **Parameters**

- **observations** (pandas.DataFrame) A pandas dataframe, containing all keras input layers
- **df\_out** Whether to return a Pandas DataFrame. Returns DataFrame if True, kerascompatable object if

<span id="page-19-6"></span>false :type df\_out: bool :return: Either a pandas dataframe (if *df\_out = True*), or a numpy object (if *df\_out = False*). This object

will contain: the transformed input variables, and the transformed output variables (if the output variable is present in *input\_dataframe*

# <span id="page-19-0"></span>**2.2 data\_types.Abstract.AbstractDatatype**

## <span id="page-19-2"></span><span id="page-19-1"></span>**class** data\_types.Abstract.**AbstractDatatype**

Interface for all future datatypes

**\_\_init\_\_**()

Initialize self. See help(type(self)) for accurate signature.

## **Methods**

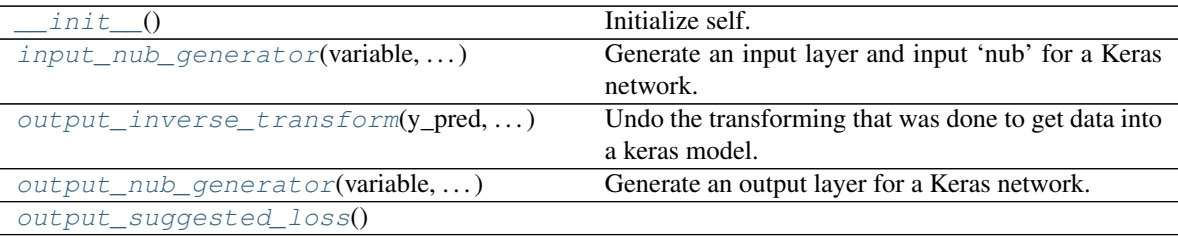

#### <span id="page-19-3"></span>**\_check\_output\_support**()

**input\_nub\_generator**(*variable*, *transformed\_observations*)

Generate an input layer and input 'nub' for a Keras network.

- input layer: The input layer accepts data from the outside world.
- input\_nub: The input nub will always include the input\_layer as its first layer. It may also include

other layers for handling the data type in specific ways

#### Parameters

- **variable** (str) Name of the variable
- **transformed\_obervations** (pandas.DataFrame) A dataframe, containing either the specified variable, or derived variables

Returns A tuple containing the input layer, and the last layer of the nub

#### <span id="page-19-4"></span>**output\_inverse\_transform**(*y\_pred*, *response\_transform\_pipeline*)

Undo the transforming that was done to get data into a keras model. This inverse transformation will render the observations so they can be compared to the data in the natural scale provided by the user :param response\_transform\_pipeline: An SKLearn transformation pipeline, trained on the same variable as the model which produced y\_pred :param y\_pred: The data predicted by keras :return: The same data, in the natural basis

## <span id="page-19-5"></span>**output\_nub\_generator**(*variable*, *input\_observations*)

Generate an output layer for a Keras network.

• output layer: A keras layer, which is formatted to correctly accept the response variable

<span id="page-20-7"></span>Parameters

- **variable** (str) A Variable contained in the input\_df
- **input\_observations** (pandas.DataFrame) A dataframe, containing either the specified variable, or derived variables

Returns output layer

<span id="page-20-2"></span>**output\_suggested\_loss**()

# <span id="page-20-0"></span>**2.3 data\_types.Boolean.Boolean**

#### <span id="page-20-3"></span><span id="page-20-1"></span>**class** data\_types.Boolean.**Boolean**

Support for boolean variables, such as owns\_home: *[True, False, True]*, or existing\_acct: *[True, True, False]*.

#### **\_\_init\_\_**()

Initialize self. See help(type(self)) for accurate signature.

## **Methods**

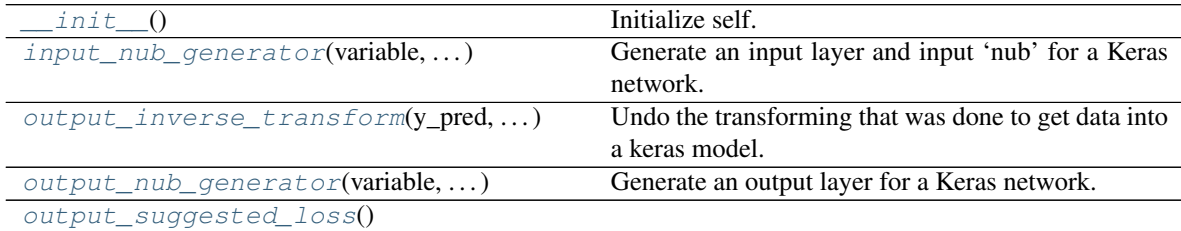

#### <span id="page-20-4"></span>**\_check\_output\_support**()

**input\_nub\_generator**(*variable*, *transformed\_observations*)

Generate an input layer and input 'nub' for a Keras network.

- input layer: The input layer accepts data from the outside world.
- input nub: The input nub will always include the input layer as its first layer. It may also include

other layers for handling the data type in specific ways

#### Parameters

- **variable** (str) Name of the variable
- **transformed\_obervations** (pandas.DataFrame) A dataframe, containing either the specified variable, or derived variables

Returns A tuple containing the input layer, and the last layer of the nub

#### <span id="page-20-6"></span><span id="page-20-5"></span>**output\_inverse\_transform**(*y\_pred*, *response\_transform\_pipeline*)

Undo the transforming that was done to get data into a keras model. This inverse transformation will render the observations so they can be compared to the data in the natural scale provided by the user :param response transform pipeline: An SKLearn transformation pipeline, trained on the same variable as the model which produced y\_pred :param y\_pred: The data predicted by keras :return: The same data, in the natural basis

<span id="page-21-6"></span>**output\_nub\_generator**(*variable*, *input\_observations*)

Generate an output layer for a Keras network.

• output\_layer: A keras layer, which is formatted to correctly accept the response variable

## Parameters

- **variable** (str) A Variable contained in the input\_df
- **input\_observations** (pandas.DataFrame) A dataframe, containing either the specified variable, or derived variables

Returns output\_layer

<span id="page-21-2"></span>**output\_suggested\_loss**()

# <span id="page-21-0"></span>**2.4 data\_types.Categorical.Categorical**

## <span id="page-21-1"></span>**class** data\_types.Categorical.**Categorical**

Support for categorical variables, such as fruits: *['apple', 'banana', 'coconut']*, or home\_ownership: *['rent', 'own]*.

<span id="page-21-3"></span>**\_\_init\_\_**()

Initialize self. See help(type(self)) for accurate signature.

# **Methods**

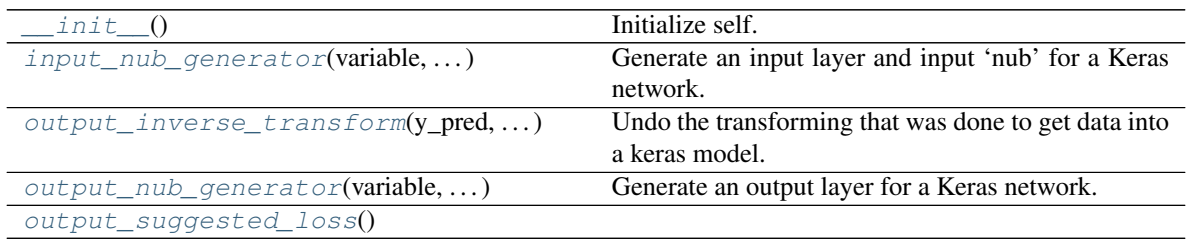

## **\_check\_output\_support**()

<span id="page-21-4"></span>**static input\_nub\_generator**(*variable*, *transformed\_observations*)

Generate an input layer and input 'nub' for a Keras network.

- input\_layer: The input layer accepts data from the outside world.
- input\_nub: The input nub will always include the input\_layer as its first layer. It may also include

other layers for handling the data type in specific ways

## **Parameters**

- **variable** (str) Name of the variable
- **transformed\_observations** (pandas.DataFrame) A dataframe, containing either the specified variable, or derived variables

<span id="page-21-5"></span>Returns A tuple containing the input layer, and the last layer of the nub

## <span id="page-22-6"></span>**output\_inverse\_transform**(*y\_pred*, *response\_transform\_pipeline*)

Undo the transforming that was done to get data into a keras model. This inverse transformation will render the observations so they can be compared to the data in the natural scale provided by the user :param response\_transform\_pipeline: An SKLearn transformation pipeline, trained on the same variable as the model which produced y\_pred :param y\_pred: The data predicted by keras :return: The same data, in the natural basis

## <span id="page-22-2"></span>**output\_nub\_generator**(*variable*, *transformed\_observations*)

Generate an output layer for a Keras network.

• output\_layer: A keras layer, which is formatted to correctly accept the response variable

#### Parameters

- **variable** (str) A Variable contained in the input\_df
- **transformed\_observations** (pandas.DataFrame) A dataframe, containing either the specified variable, or derived variables

Returns output\_layer

<span id="page-22-3"></span>**output\_suggested\_loss**()

# <span id="page-22-0"></span>**2.5 data\_types.Numerical.Numerical**

#### <span id="page-22-1"></span>**class** data\_types.Numerical.**Numerical**

Support for numerical variables, such as annual\_salary: *[175000, 105000, 30000000]*, or countries\_visited: *[ 1, 7, 22, 183, 12]*.

<span id="page-22-4"></span>**\_\_init\_\_**()

Initialize self. See help(type(self)) for accurate signature.

# **Methods**

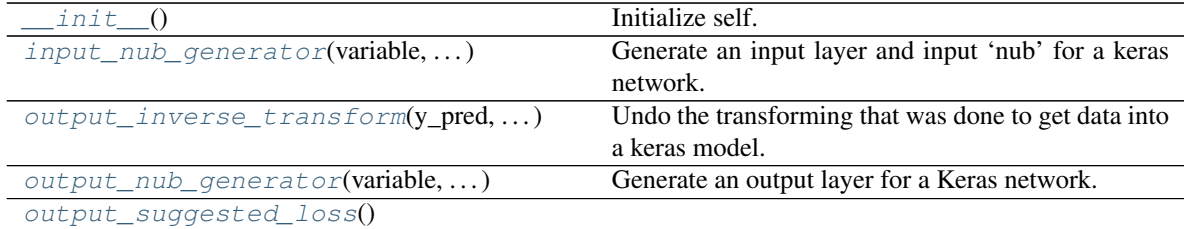

#### <span id="page-22-5"></span>**\_check\_output\_support**()

**static input\_nub\_generator**(*variable*, *transformed\_observations*) Generate an input layer and input 'nub' for a keras network.

- input\_layer: The input layer accepts data from the outside world.
- input\_nub: The input nub will always include the input\_layer as its first layer. It may also include

other layers for handling the data type in specific ways

#### **Parameters**

- <span id="page-23-7"></span>• **variable** (str) – Name of the variable
- **transformed\_observations** (pandas.DataFrame) A dataframe, containing either the specified variable, or derived variables

Returns A tuple containing the input layer, and the last layer of the nub

#### <span id="page-23-2"></span>**output\_inverse\_transform**(*y\_pred*, *response\_transform\_pipeline*)

Undo the transforming that was done to get data into a keras model. This inverse transformation will render the observations so they can be compared to the data in the natural scale provided by the user :param response\_transform\_pipeline: An SKLearn transformation pipeline, trained on the same variable as the model which produced y\_pred :param y\_pred: The data predicted by keras :return: The same data, in the natural basis

<span id="page-23-3"></span>**output\_nub\_generator**(*variable*, *transformed\_observations*)

Generate an output layer for a Keras network.

• output\_layer: A keras layer, which is formatted to correctly accept the response variable

#### Parameters

- **variable** (str) A Variable contained in the input\_df
- **transformed\_observations** A dataframe, containing either the specified variable, or derived

variables :type transformed\_observations: pandas.DataFrame :return: output\_layer

<span id="page-23-4"></span>**output\_suggested\_loss**()

# <span id="page-23-0"></span>**2.6 data\_types.Text.Text**

## <span id="page-23-1"></span>**class** data\_types.Text.**Text**

Support for text variables, such as title: *['The count of Monte Cristo', 'Alice in Wonderland']*, or article\_text: ['Politicians in deadlock over latest international disagreement. . . ', '42 is truly the answer to life, the universe and everything according to a study by British  $\dots$ <sup>'</sup>]

<span id="page-23-5"></span>**\_\_init\_\_**()

Initialize self. See help(type(self)) for accurate signature.

## **Methods**

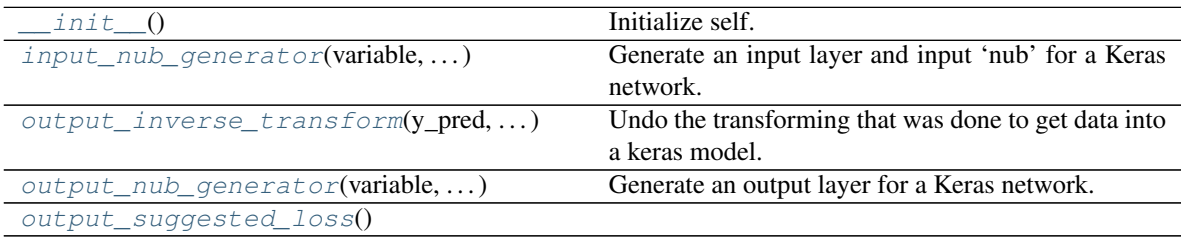

## <span id="page-23-6"></span>**\_check\_output\_support**()

**static input\_nub\_generator**(*variable*, *transformed\_observations*) Generate an input layer and input 'nub' for a Keras network.

- <span id="page-24-6"></span>• input layer: The input layer accepts data from the outside world.
- input\_nub: The input nub will always include the input\_layer as its first layer. It may also include

other layers for handling the data type in specific ways

#### Parameters

- **variable**  $(str)$  Name of the variable
- **transformed\_observations** (pandas.DataFrame) A dataframe, containing either the specified variable, or derived variables

Returns A tuple containing the input layer, and the last layer of the nub

#### <span id="page-24-2"></span>**output\_inverse\_transform**(*y\_pred*, *response\_transform\_pipeline*)

Undo the transforming that was done to get data into a keras model. This inverse transformation will render the observations so they can be compared to the data in the natural scale provided by the user :param response\_transform\_pipeline: An SKLearn transformation pipeline, trained on the same variable as the model which produced y\_pred :param y\_pred: The data predicted by keras :return: The same data, in the natural basis

<span id="page-24-3"></span>**output\_nub\_generator**(*variable*, *transformed\_observations*)

Generate an output layer for a Keras network.

• output layer: A keras layer, which is formatted to correctly accept the response variable

#### Parameters

- **variable**  $(str) A$  Variable contained in the input\_df
- **transformed\_observations** (pandas.DataFrame) A dataframe, containing either the specified variable, or derived variables

Returns output layer

```
output_suggested_loss()
```
# <span id="page-24-0"></span>**2.7 data\_types.TimeSeries.TimeSeries**

## <span id="page-24-1"></span>**class** data\_types.TimeSeries.**TimeSeries**

Support for time series data, such as previous\_day\_closes: *[[123, 3, 0], [777, 42, 0]]* or last\_three\_purchase\_prices: *[[222, 111, 891], [12312312, 412412, 12]]*

```
__init__()
```
Initialize self. See help(type(self)) for accurate signature.

## **Methods**

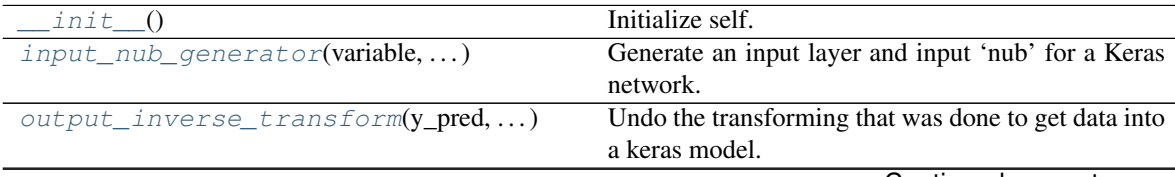

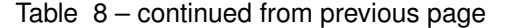

<span id="page-25-5"></span>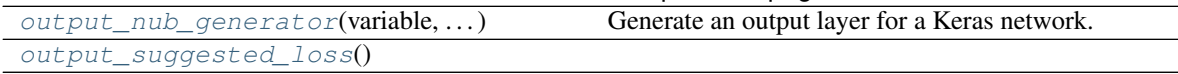

#### <span id="page-25-1"></span>**\_check\_output\_support**()

**static input\_nub\_generator**(*variable*, *transformed\_observations*) Generate an input layer and input 'nub' for a Keras network.

- input\_layer: The input layer accepts data from the outside world.
- input nub: The input nub will always include the input layer as its first layer. It may also include

other layers for handling the data type in specific ways

#### Parameters

- **variable** (str) Name of the variable
- **transformed\_observations** (pandas.DataFrame) A dataframe, containing either the specified variable, or derived variables

Returns A tuple containing the input layer, and the last layer of the nub

#### <span id="page-25-2"></span>**output\_inverse\_transform**(*y\_pred*, *response\_transform\_pipeline*)

Undo the transforming that was done to get data into a keras model. This inverse transformation will render the observations so they can be compared to the data in the natural scale provided by the user :param response\_transform\_pipeline: An SKLearn transformation pipeline, trained on the same variable as the model which produced y\_pred :param y\_pred: The data predicted by keras :return: The same data, in the natural basis

#### <span id="page-25-3"></span>**output\_nub\_generator**(*variable*, *transformed\_observations*)

Generate an output layer for a Keras network.

• output\_layer: A keras layer, which is formatted to correctly accept the response variable

#### **Parameters**

- **variable**  $(str) A$  Variable contained in the input\_df
- **transformed\_observations** (pandas.DataFrame) A dataframe, containing either the specified variable, or derived variables

Returns output layer

<span id="page-25-4"></span>**output\_suggested\_loss**()

# <span id="page-25-0"></span>**2.8 lib**

Library / helper functions for Keras-Pandas

# **Functions**

<span id="page-26-8"></span>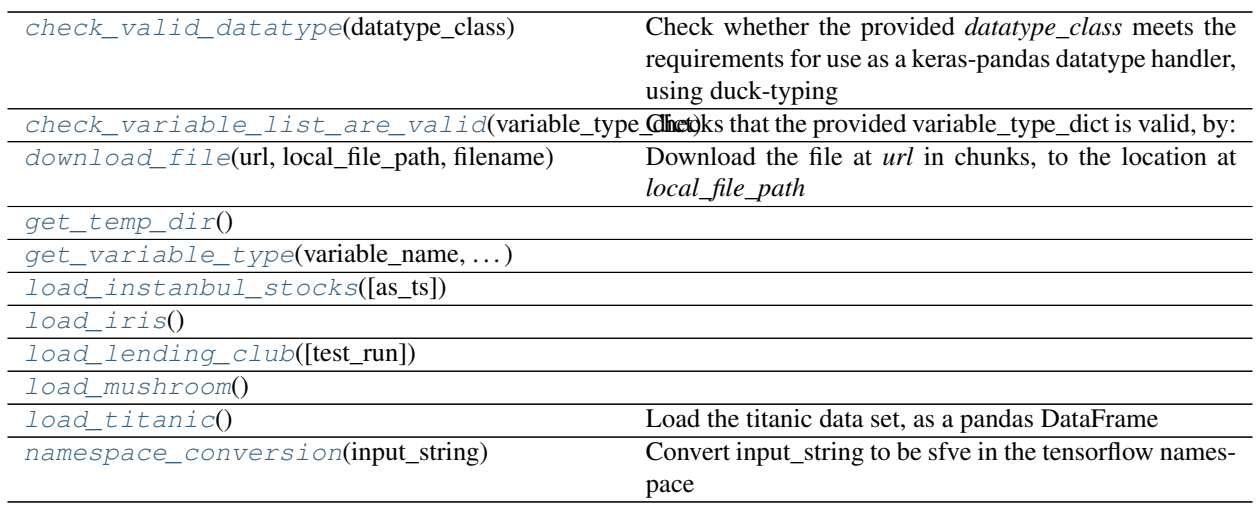

## <span id="page-26-0"></span>lib.**check\_valid\_datatype**(*datatype\_class*)

Check whether the provided *datatype\_class* meets the requirements for use as a keras-pandas datatype handler, using duck-typing

Parameters **datatype\_class** – A class, with the expected signature

Returns Whether or not the datatype\_class has the requirements

Return type bool

#### <span id="page-26-1"></span>lib.**check\_variable\_list\_are\_valid**(*variable\_type\_dict*)

Checks that the provided variable\_type\_dict is valid, by:

- Confirming there is no overlap between all variable lists
	- **Parameters variable\_type\_dict** ({str: [str]}) A dictionary, with keys describing variables types, and values listing particular variables

Returns True, if there is no overlap

Return type bool

#### <span id="page-26-2"></span>lib.**download\_file**(*url*, *local\_file\_path*, *filename*)

Download the file at *url* in chunks, to the location at *local\_file\_path*

#### Parameters

- **url** (str) URL to a file to be downloaded
- **local\_file\_path** (str) Path to download the file to
- **filename**  $(str)$  Filename to save the data to

Returns The path to the file on the local machine (same as input *local\_file\_path*)

Return type str

```
lib.get_temp_dir()
```
<span id="page-26-4"></span>lib.**get\_variable\_type**(*variable\_name*, *variable\_type\_dict*, *response\_var*)

<span id="page-26-6"></span><span id="page-26-5"></span>lib.**load\_instanbul\_stocks**(*as\_ts=False*)

<span id="page-26-7"></span>lib.**load\_iris**()

<span id="page-27-5"></span><span id="page-27-1"></span>lib.**load\_lending\_club**(*test\_run=True*)

```
lib.load_mushroom()
```
lib.**load\_titanic**() Load the titanic data set, as a pandas DataFrame

Returns A DataFrame, containing the titanic dataset

Return type pandas.DataFrame

<span id="page-27-3"></span>lib.**namespace\_conversion**(*input\_string*) Convert input\_string to be sfve in the tensorflow namespace

**Parameters input\_string**  $(str) - A$  string, to be converted

Returns Cleanly formatted version of input\_string

Return type str

# <span id="page-27-0"></span>**2.9 transformations**

SKLearn-compliant transformers, for use as part of pipelines

## **Classes**

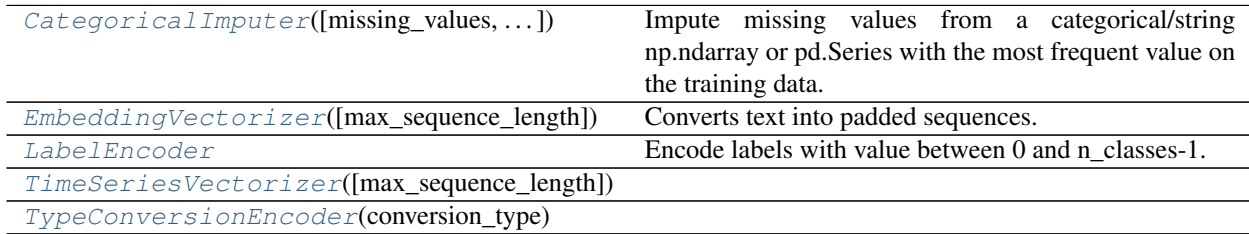

```
class transformations.CategoricalImputer(missing_values='NaN', strat-
                                           egy='most_frequent', fill_value='?',
                                           fill_unknown_labels=False, copy=True)
```
Impute missing values from a categorical/string np.ndarray or pd.Series with the most frequent value on the training data. Parameters ———- missing\_values : string or "NaN", optional (default="NaN")

The placeholder for the missing values. All occurrences of *missing\_values* will be imputed. None and np.nan are treated as being the same, use the string value "NaN" for them.

- copy [boolean, optional (default=True)] If True, a copy of X will be created.
- strategy [string, optional (default = 'most\_frequent')] The imputation strategy. If "most\_frequent", then replace missing using the most frequent

value along each column. Can be used with strings or numeric data.

- If "constant", then replace missing values with fill value. Can be used with strings or numeric data.
- fill\_value [string, optional (default='?')] The value that all instances of *missing\_values* are replaced with if *strategy* is set to *constant*. This is useful if you don't want to impute with the mode, or if there are multiple modes in your data and you want to choose a particular one. If *strategy* is not set to *constant*, this parameter is ignored.

<span id="page-28-1"></span>**fill** [str] The imputation fill value

**static \_get\_null\_mask**(*X*, *value*)

Compute the boolean mask  $X =$  missing\_values.

**\_get\_unknown\_label\_mask**(*X*)

Compute the boolean mask  $X =$  missing values.

**fit**  $(X, y=None)$ 

Get the most frequent value. Parameters -

X [np.ndarray or pd.Series] Training data.

y : Passthrough for Pipeline compatibility.

self: CategoricalImputer

#### **transform**(*X*)

———-

Replaces missing values in the input data with the most frequent value of the training data. Parameters

X [np.ndarray or pd.Series] Data with values to be imputed.

np.ndarray Data with imputed values.

#### <span id="page-28-0"></span>**class** transformations.**EmbeddingVectorizer**(*max\_sequence\_length=None*)

Converts text into padded sequences. The output of this transformation is consistent with the required format for Keras embedding layers

For example *'the fat man*' might be transformed into *[2, 0, 27, 1, 1, 1]*, if the *embedding\_sequence\_length* is 6.

There are a few sentinel values used by this layer:

- *0* is used for the UNK token (tokens which were not seen during training)
- *1* is used for the padding token (to fill out sequences that shorter than *embedding\_sequence\_length*)

```
fit (X, y=None)
```
## **static generate\_embedding\_sequence\_length**(*observation\_series*)

**static pad**(*input\_sequence*, *length*, *pad\_char*)

Pad the given iterable, so that it is the correct length.

#### Parameters

- **input\_sequence** Any iterable object
- **length** (int) The desired length of the output.
- **pad\_char** (str or int) The character or int to be added to short sequences

Returns A sequence, of len *length*

Return type []

#### **static prepare\_input**(*X*)

#### **process\_string**(*input\_string*)

Turn a string into padded sequences, consistent with Keras's Embedding layer

- Simple preprocess & tokenize
- Convert tokens to indices

<span id="page-29-1"></span>• Pad sequence to be the correct length

**Parameters input\_string**  $(str) - A$  string, to be converted into a padded sequence of token indices

Returns A padded, fixed-length array of token indices

Return type [int]

#### **transform**(*X*)

#### <span id="page-29-0"></span>**class** transformations.**LabelEncoder**

Encode labels with value between 0 and n\_classes-1.

Read more in the User Guide.

classes [array of shape (n\_class,)] Holds the label for each class.

*LabelEncoder* can be used to normalize labels.

```
>>> from sklearn import preprocessing
>>> le = preprocessing.LabelEncoder()
>>> le.fit([1, 2, 2, 6])
LabelEncoder()
>>> le.classes_
array([1, 2, 6])
>>> le.transform([1, 1, 2, 6]) #doctest: +ELLIPSIS
array([0, 0, 1, 2]...)>>> le.inverse_transform([0, 0, 1, 2])
array([1, 1, 2, 6])
```
It can also be used to transform non-numerical labels (as long as they are hashable and comparable) to numerical labels.

```
>>> le = preprocessing.LabelEncoder()
>>> le.fit(["paris", "paris", "tokyo", "amsterdam"])
LabelEncoder()
>>> list(le.classes_)
['amsterdam', 'paris', 'tokyo']
>>> le.transform(["tokyo", "tokyo", "paris"]) #doctest: +ELLIPSIS
array([2, 2, 1]...)>>> list(le.inverse_transform([2, 2, 1]))
['tokyo', 'tokyo', 'paris']
```
sklearn.preprocessing.OneHotEncoder [encode categorical integer features] using a one-hot aka one-of-K scheme.

# **fit**(*y*)

Fit label encoder

y [array-like of shape (n\_samples,)] Target values.

self : returns an instance of self.

**fit\_transform**(*y*, *\*\*kwargs*)

Fit label encoder and return encoded labels

y [array-like of shape [n\_samples]] Target values.

y : array-like of shape [n\_samples] :param \*\*kwargs:

<span id="page-30-2"></span>**inverse\_transform**(*y*)

Transform labels back to original encoding.

y [numpy array of shape [n\_samples]] Target values.

y : numpy array of shape [n\_samples]

## **transform**(*y*)

Transform labels to normalized encoding.

y [array-like of shape [n\_samples]] Target values.

y : array-like of shape [n\_samples]

<span id="page-30-0"></span>**class** transformations.**TimeSeriesVectorizer**(*max\_sequence\_length=None*)

**fit**  $(X, y=None)$ 

**transform**(*X*)

## <span id="page-30-1"></span>**class** transformations.**TypeConversionEncoder**(*conversion\_type*)

 $f$ it  $(X, y=None)$ 

**transform**(*X*)

# Python Module Index

<span id="page-32-0"></span>l lib, [22](#page-25-0)

# t

transformations, [24](#page-27-0)

# Index

# <span id="page-34-0"></span>Symbols

\_\_init\_\_() (*Automater.Automater method*), [14](#page-17-3) \_\_init\_\_() (*data\_types.Abstract.AbstractDatatype method*), [16](#page-19-6) \_\_init\_\_() (*data\_types.Boolean.Boolean method*), [17](#page-20-7) \_\_init\_\_() (*data\_types.Categorical.Categorical method*), [18](#page-21-6) \_\_init\_\_() (*data\_types.Numerical.Numerical method*), [19](#page-22-6) \_\_init\_\_() (*data\_types.Text.Text method*), [20](#page-23-7) \_\_init\_\_() (*data\_types.TimeSeries.TimeSeries method*), [21](#page-24-6) \_check\_fitted() (*Automater.Automater method*), [14](#page-17-3) \_check\_has\_response\_var() (*Automater.Automater method*), [14](#page-17-3) \_check\_input\_df() (*Automater.Automater method*), [14](#page-17-3) \_check\_output\_support() (*data\_types.Abstract.AbstractDatatype method*), [16](#page-19-6) \_check\_output\_support() (*data\_types.Boolean.Boolean method*), [17](#page-20-7) \_check\_output\_support() (*data\_types.Categorical.Categorical method*), [18](#page-21-6) \_check\_output\_support() (*data\_types.Numerical.Numerical method*), [19](#page-22-6) \_check\_output\_support() (*data\_types.Text.Text method*), [20](#page-23-7) \_check\_output\_support() (*data\_types.TimeSeries.TimeSeries method*), [22](#page-25-5) \_create\_input\_nub() (*Automater.Automater method*), [14](#page-17-3) \_create\_mapper() (*Automater.Automater method*), [15](#page-18-5) \_create\_output\_nub() (*Automater.Automater method*), [15](#page-18-5) \_get\_null\_mask() (*transforma-* *tions.CategoricalImputer static method*), [25](#page-28-1)

\_get\_unknown\_label\_mask() (*transformations.CategoricalImputer method*), [25](#page-28-1)

\_valid\_configurations\_check() (*Automater.Automater method*), [15](#page-18-5)

# A

AbstractDatatype (*class in data\_types.Abstract*), [16](#page-19-6) Automater (*class in Automater*), [14](#page-17-3)

# B

Boolean (*class in data\_types.Boolean*), [17](#page-20-7)

# $\mathcal C$

Categorical (*class in data\_types.Categorical*), [18](#page-21-6) CategoricalImputer (*class in transformations*), [24](#page-27-5) check\_valid\_datatype() (*in module lib*), [23](#page-26-8) check\_variable\_list\_are\_valid() (*in module lib*), [23](#page-26-8)

# D

download\_file() (*in module lib*), [23](#page-26-8)

# E

```
EmbeddingVectorizer (class in transformations),
        25
```
# F

fit() (*Automater.Automater method*), [15](#page-18-5)

- fit() (*transformations.CategoricalImputer method*), [25](#page-28-1)
- fit() (*transformations.EmbeddingVectorizer method*), [25](#page-28-1)
- fit() (*transformations.LabelEncoder method*), [26](#page-29-1)

fit() (*transformations.TimeSeriesVectorizer method*), [27](#page-30-2)

- fit() (*transformations.TypeConversionEncoder* output\_inverse\_transform() *method*), [27](#page-30-2) fit transform() (*Automater.Automater method*),
- [15](#page-18-5) fit\_transform() (*transformations.LabelEncoder method*), [26](#page-29-1)

# G

generate\_embedding\_sequence\_length() (*transformations.EmbeddingVectorizer static method*), [25](#page-28-1) get\_temp\_dir() (*in module lib*), [23](#page-26-8) get\_variable\_type() (*in module lib*), [23](#page-26-8)

# I

input\_nub\_generator() (*data\_types.Abstract.AbstractDatatype method*), [16](#page-19-6) input\_nub\_generator() (*data\_types.Boolean.Boolean method*), [17](#page-20-7) input\_nub\_generator() (*data\_types.Categorical.Categorical static method*), [18](#page-21-6) input\_nub\_generator() (*data\_types.Numerical.Numerical static method*), [19](#page-22-6) input\_nub\_generator() (*data\_types.Text.Text static method*), [20](#page-23-7) input\_nub\_generator() (*data\_types.TimeSeries.TimeSeries static method*), [22](#page-25-5) inverse\_transform() (*transformations.LabelEncoder method*), [26](#page-29-1) inverse\_transform\_output() (*Automater.Automater method*), [15](#page-18-5)

# L

LabelEncoder (*class in transformations*), [26](#page-29-1) lib (*module*), [22](#page-25-5) load\_instanbul\_stocks() (*in module lib*), [23](#page-26-8) load\_iris() (*in module lib*), [23](#page-26-8) load\_lending\_club() (*in module lib*), [23](#page-26-8) load\_mushroom() (*in module lib*), [24](#page-27-5) load\_titanic() (*in module lib*), [24](#page-27-5)

# N

namespace\_conversion() (*in module lib*), [24](#page-27-5) Numerical (*class in data\_types.Numerical*), [19](#page-22-6)

# $\Omega$

output\_inverse\_transform() (*data\_types.Abstract.AbstractDatatype method*), [16](#page-19-6)

(*data\_types.Boolean.Boolean method*), [17](#page-20-7) output\_inverse\_transform() (*data\_types.Categorical.Categorical method*), [18](#page-21-6) output\_inverse\_transform() (*data\_types.Numerical.Numerical method*), [20](#page-23-7) output\_inverse\_transform() (*data\_types.Text.Text method*), [21](#page-24-6) output\_inverse\_transform() (*data\_types.TimeSeries.TimeSeries method*), [22](#page-25-5) output\_nub\_generator() (*data\_types.Abstract.AbstractDatatype method*), [16](#page-19-6) output\_nub\_generator() (*data\_types.Boolean.Boolean method*), [17](#page-20-7) output\_nub\_generator() (*data\_types.Categorical.Categorical method*), [19](#page-22-6) output\_nub\_generator() (*data\_types.Numerical.Numerical method*), [20](#page-23-7) output\_nub\_generator() (*data\_types.Text.Text method*), [21](#page-24-6) output nub qenerator() (*data\_types.TimeSeries.TimeSeries method*), [22](#page-25-5) output\_suggested\_loss() (*data\_types.Abstract.AbstractDatatype method*), [17](#page-20-7) output\_suggested\_loss() (*data\_types.Boolean.Boolean method*), [18](#page-21-6) output\_suggested\_loss() (*data\_types.Categorical.Categorical method*), [19](#page-22-6) output\_suggested\_loss() (*data\_types.Numerical.Numerical method*), [20](#page-23-7) output\_suggested\_loss() (*data\_types.Text.Text method*), [21](#page-24-6) output\_suggested\_loss() (*data\_types.TimeSeries.TimeSeries method*), [22](#page-25-5)

# P

pad() (*transformations.EmbeddingVectorizer static method*), [25](#page-28-1) prepare\_input() (*transformations.EmbeddingVectorizer static method*), [25](#page-28-1) process\_string() (*transformations.EmbeddingVectorizer method*), [25](#page-28-1)

# S

suggest\_loss() (*Automater.Automater method*), [15](#page-18-5)

# T

Text (*class in data\_types.Text*), [20](#page-23-7)

- TimeSeries (*class in data\_types.TimeSeries*), [21](#page-24-6)
- TimeSeriesVectorizer (*class in transformations*), [27](#page-30-2)
- transform() (*Automater.Automater method*), [15](#page-18-5)
- transform() (*transformations.CategoricalImputer method*), [25](#page-28-1)
- transform() (*transformations.EmbeddingVectorizer method*), [26](#page-29-1)
- transform() (*transformations.LabelEncoder method*), [27](#page-30-2)
- transform() (*transformations.TimeSeriesVectorizer method*), [27](#page-30-2)
- transform() (*transformations.TypeConversionEncoder method*), [27](#page-30-2)
- transformations (*module*), [24](#page-27-5)
- TypeConversionEncoder (*class in transformations*), [27](#page-30-2)